## **Demandes**

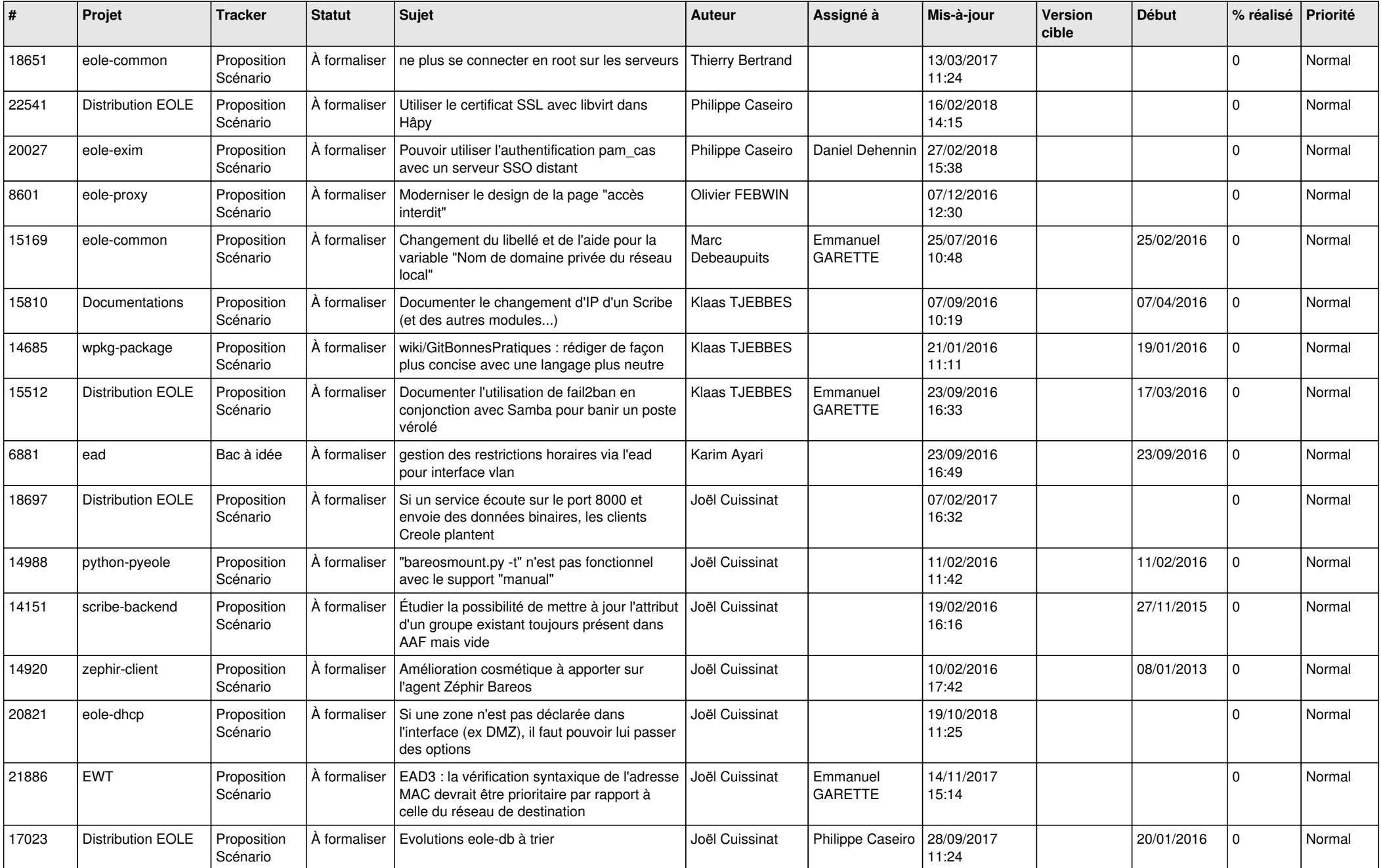

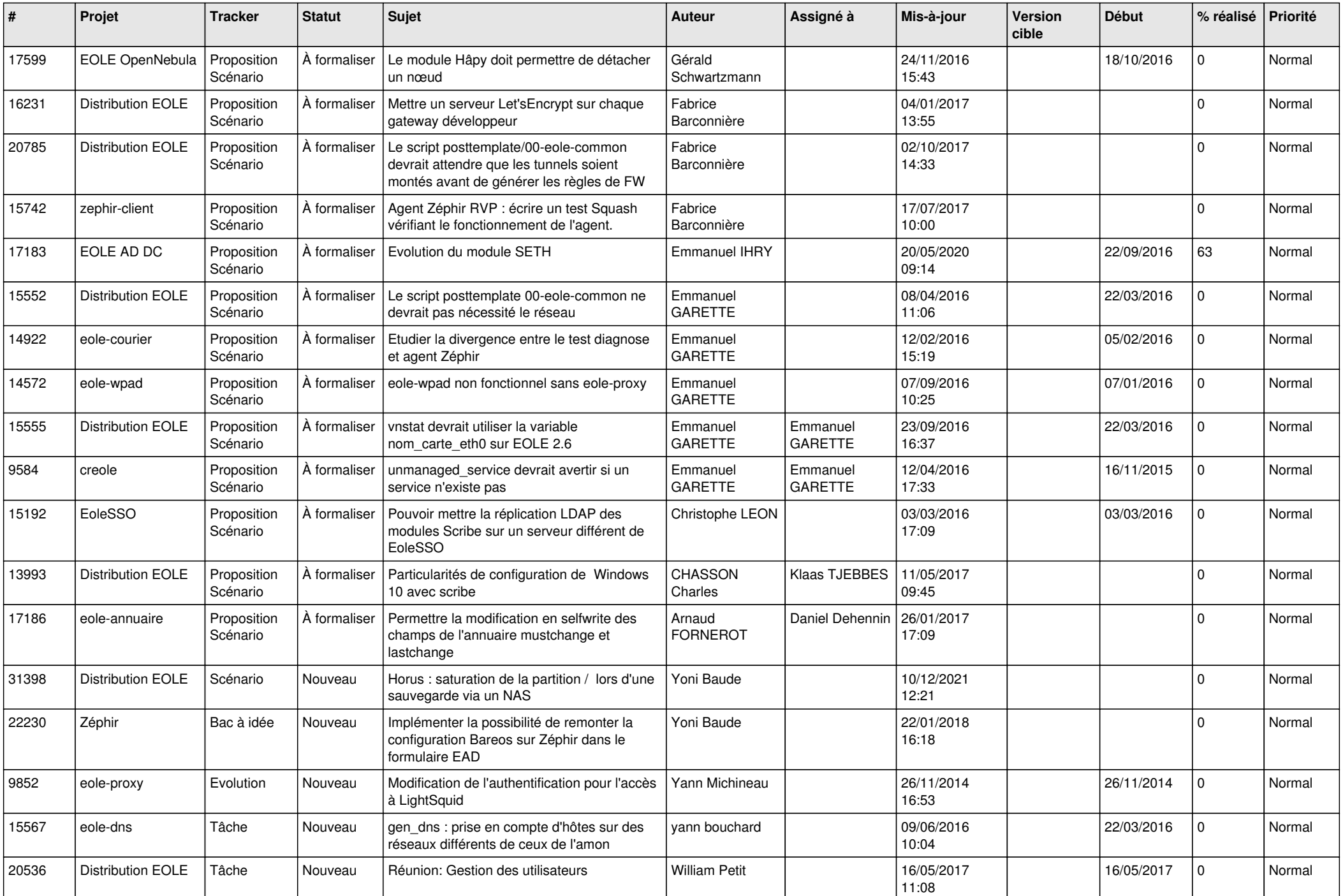

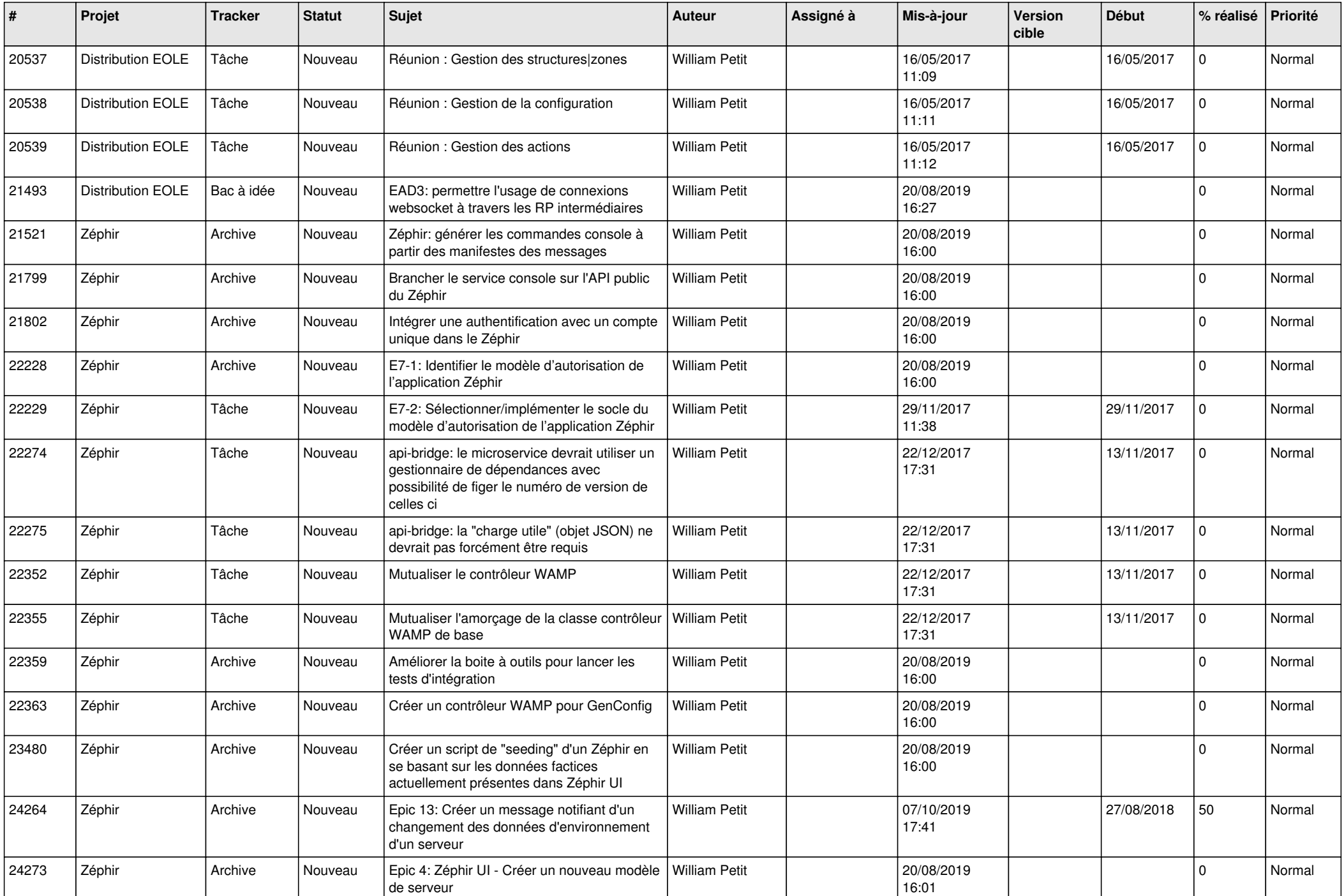

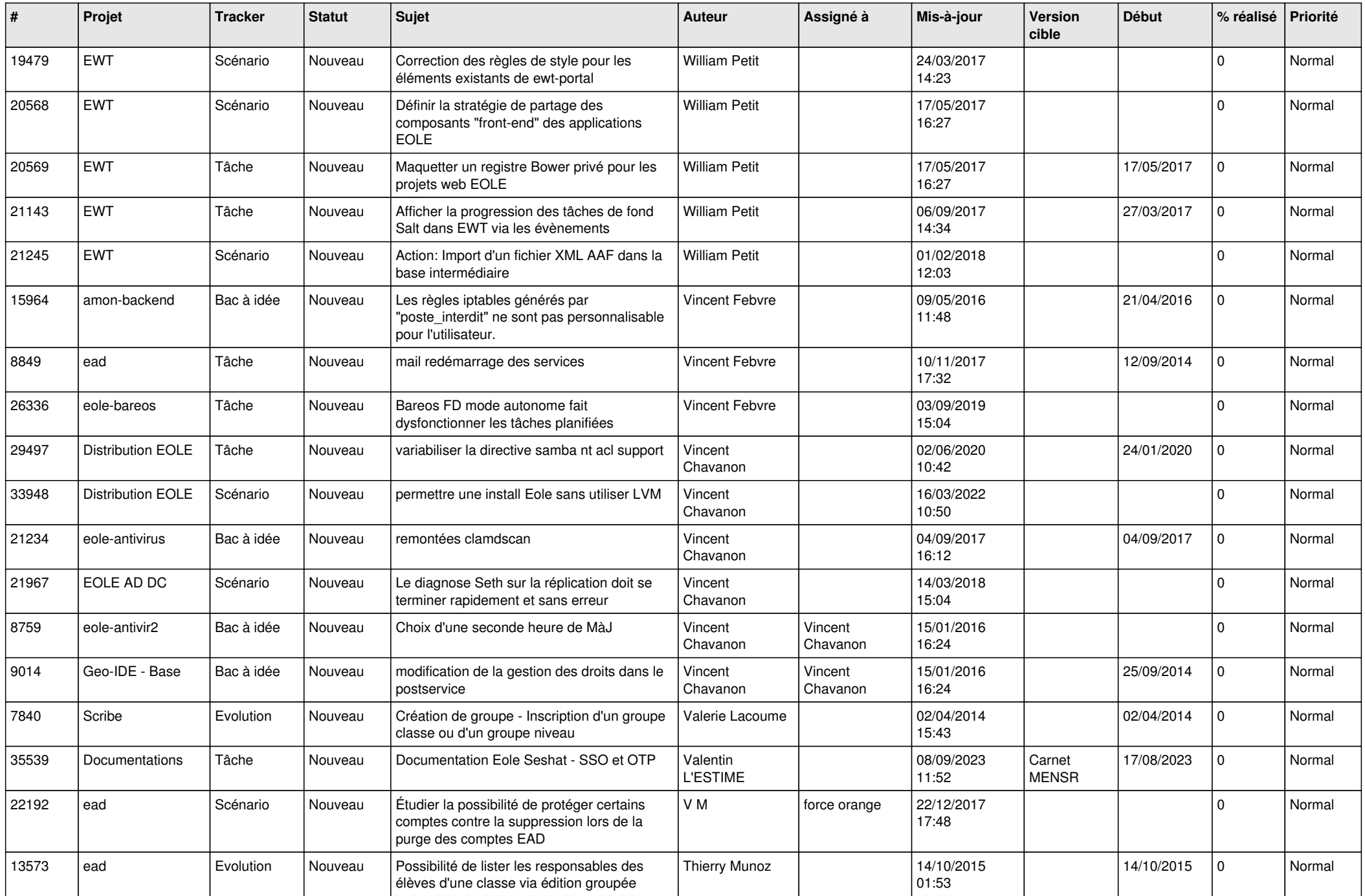

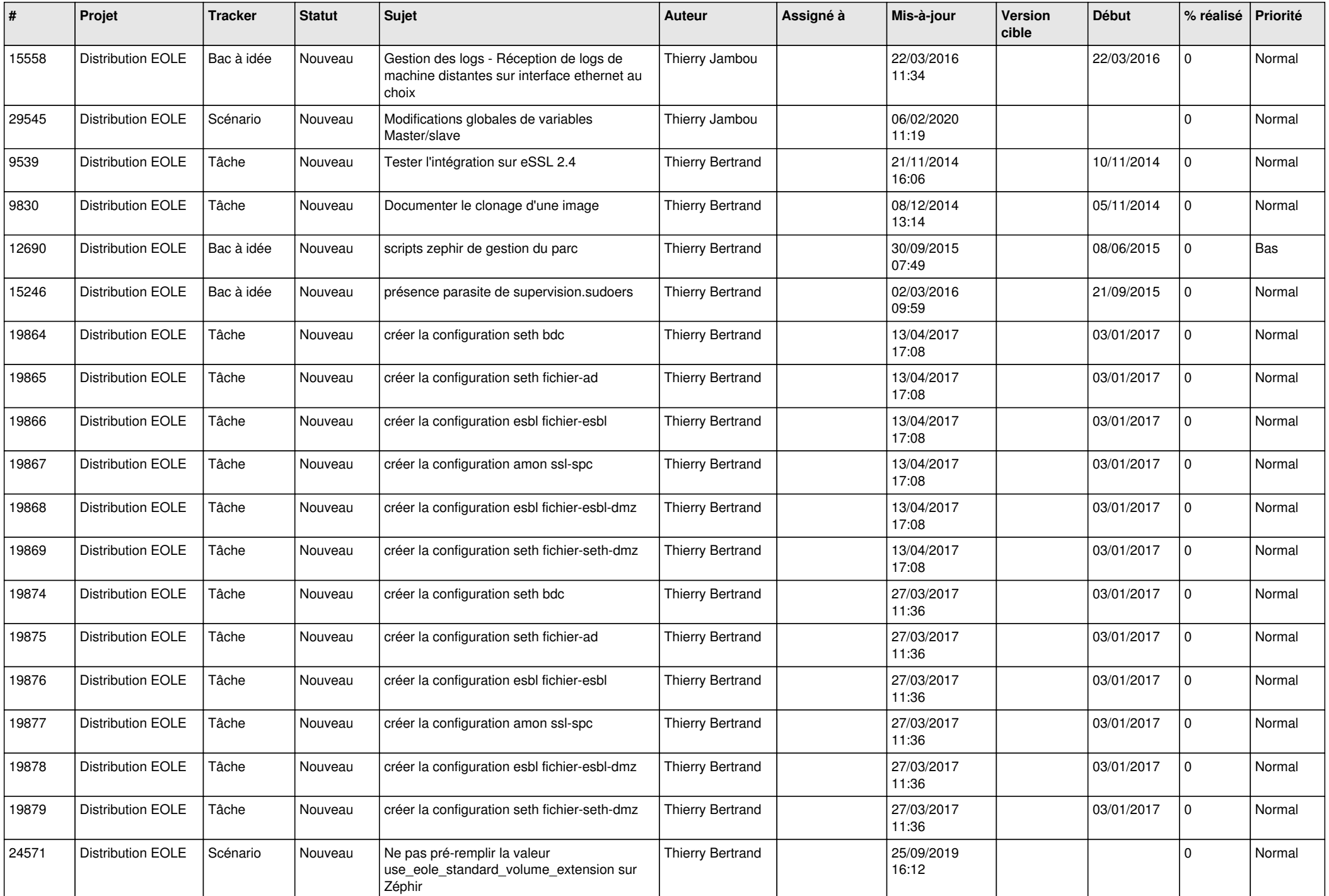

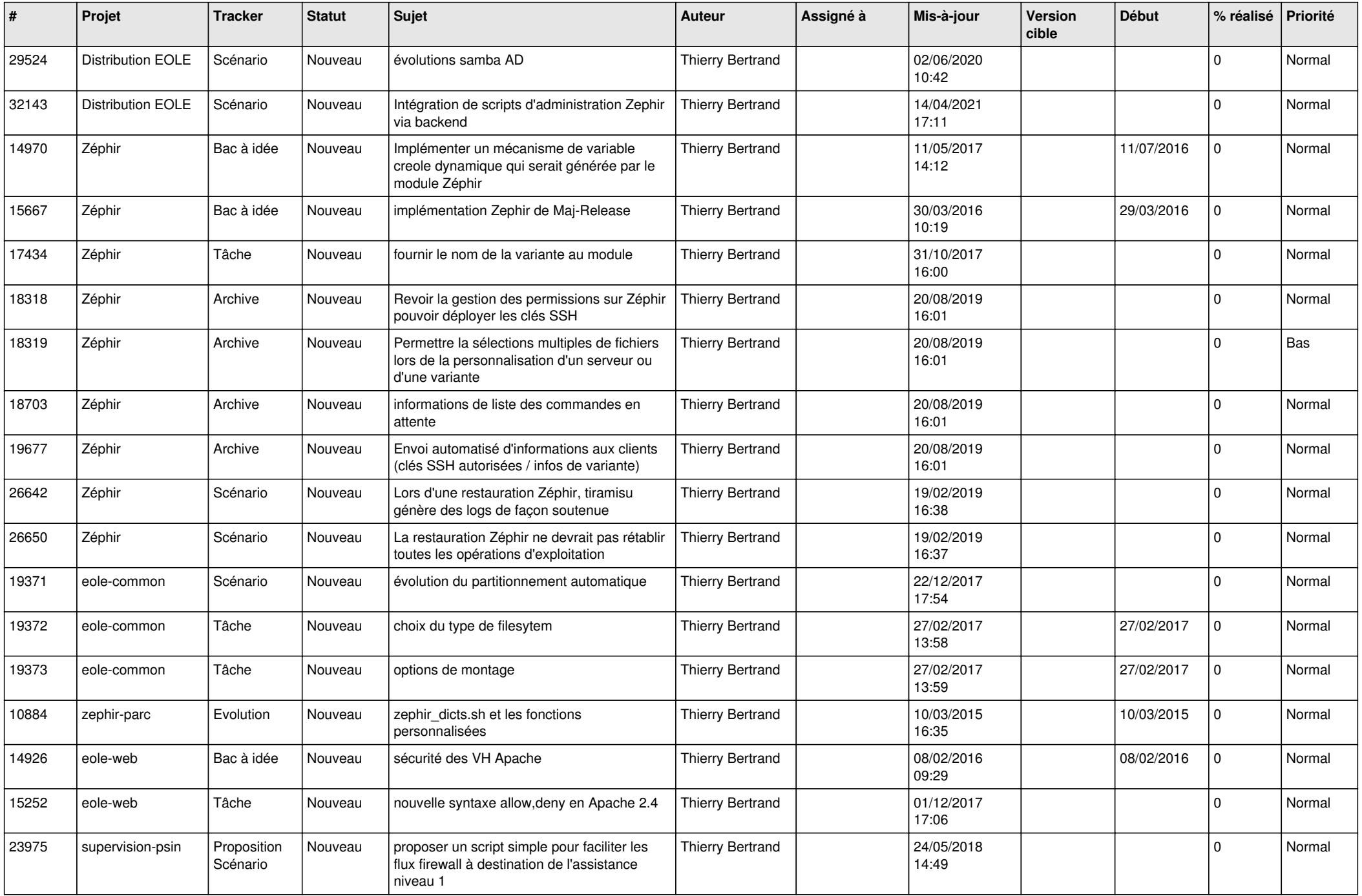

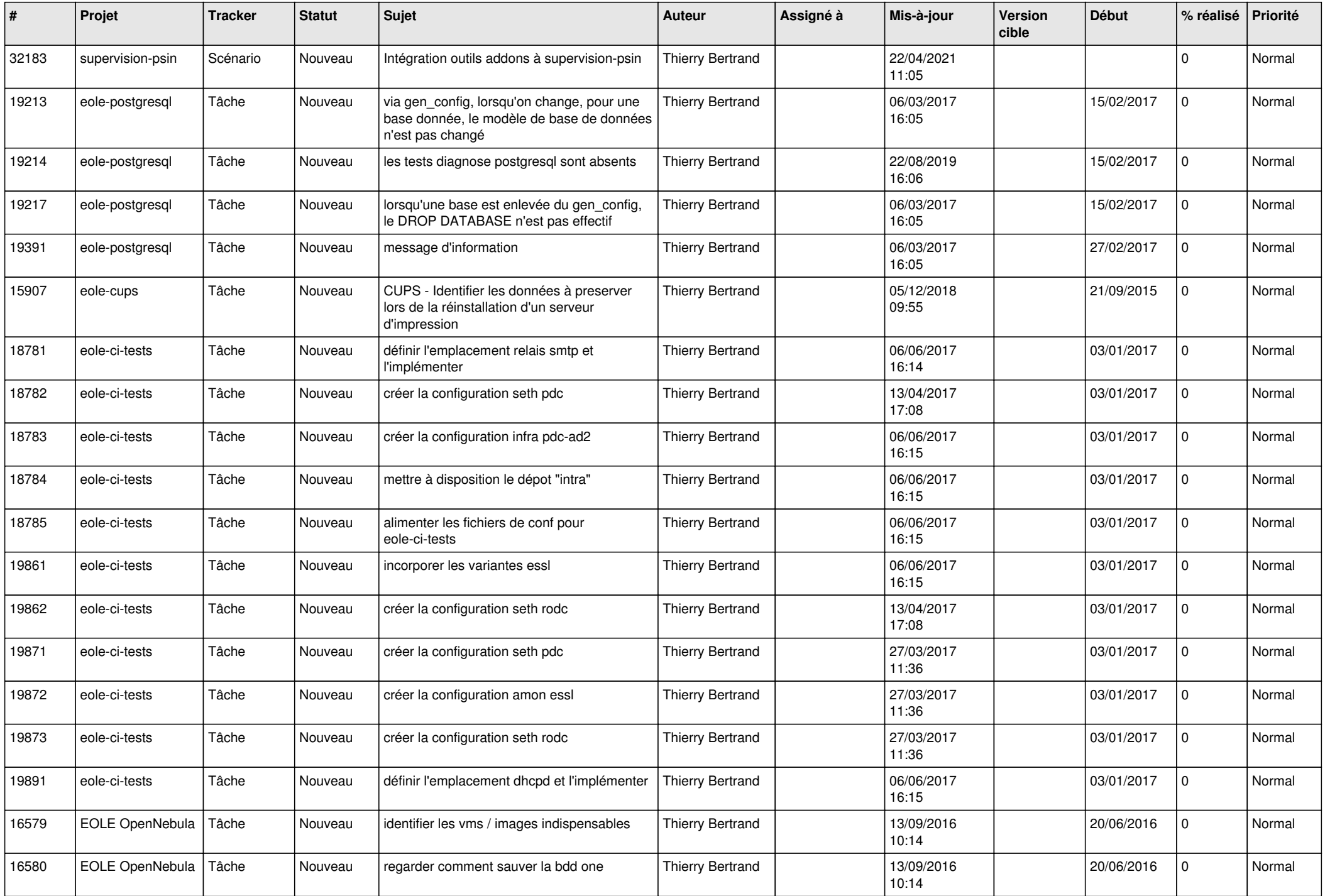

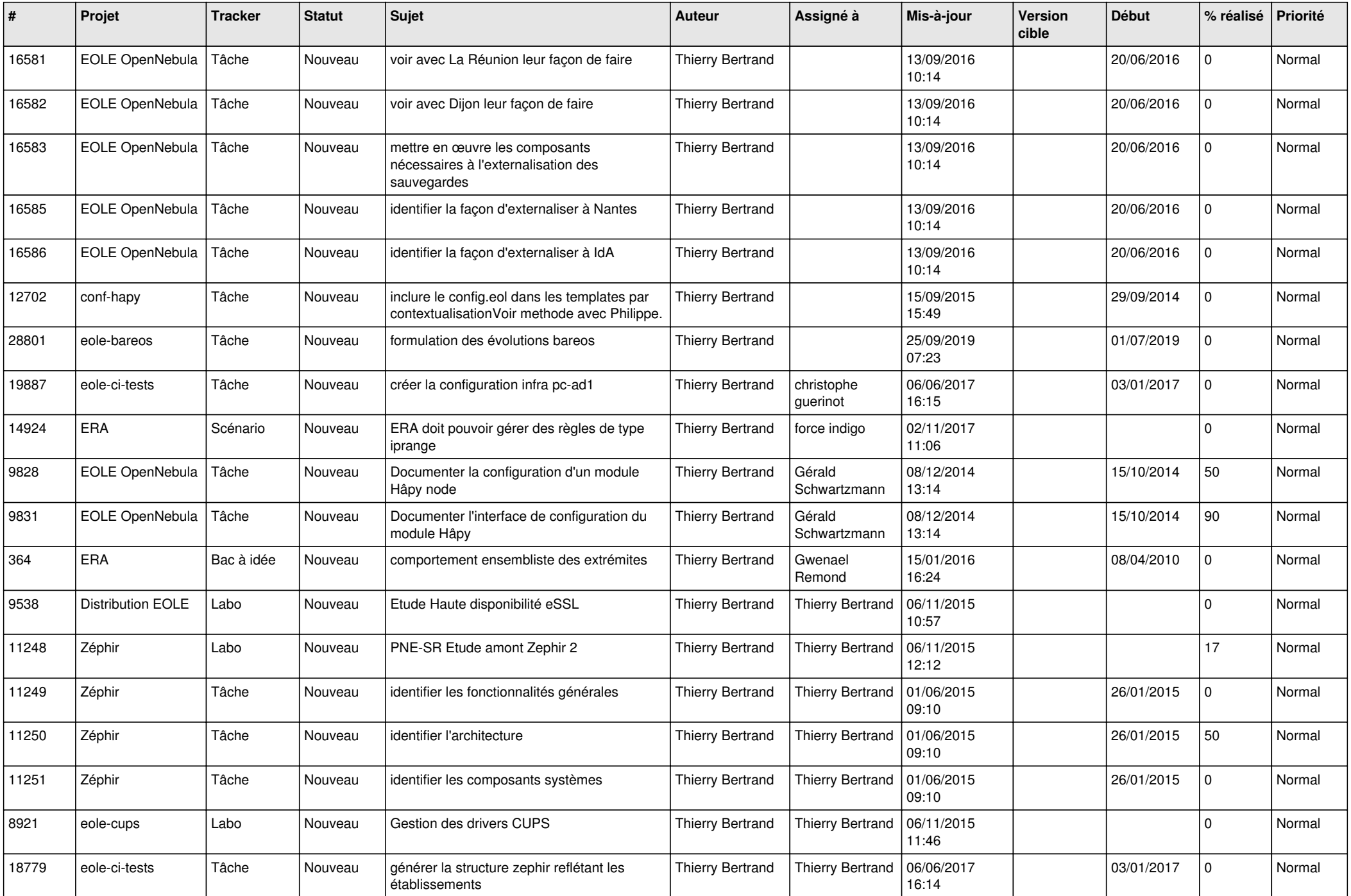

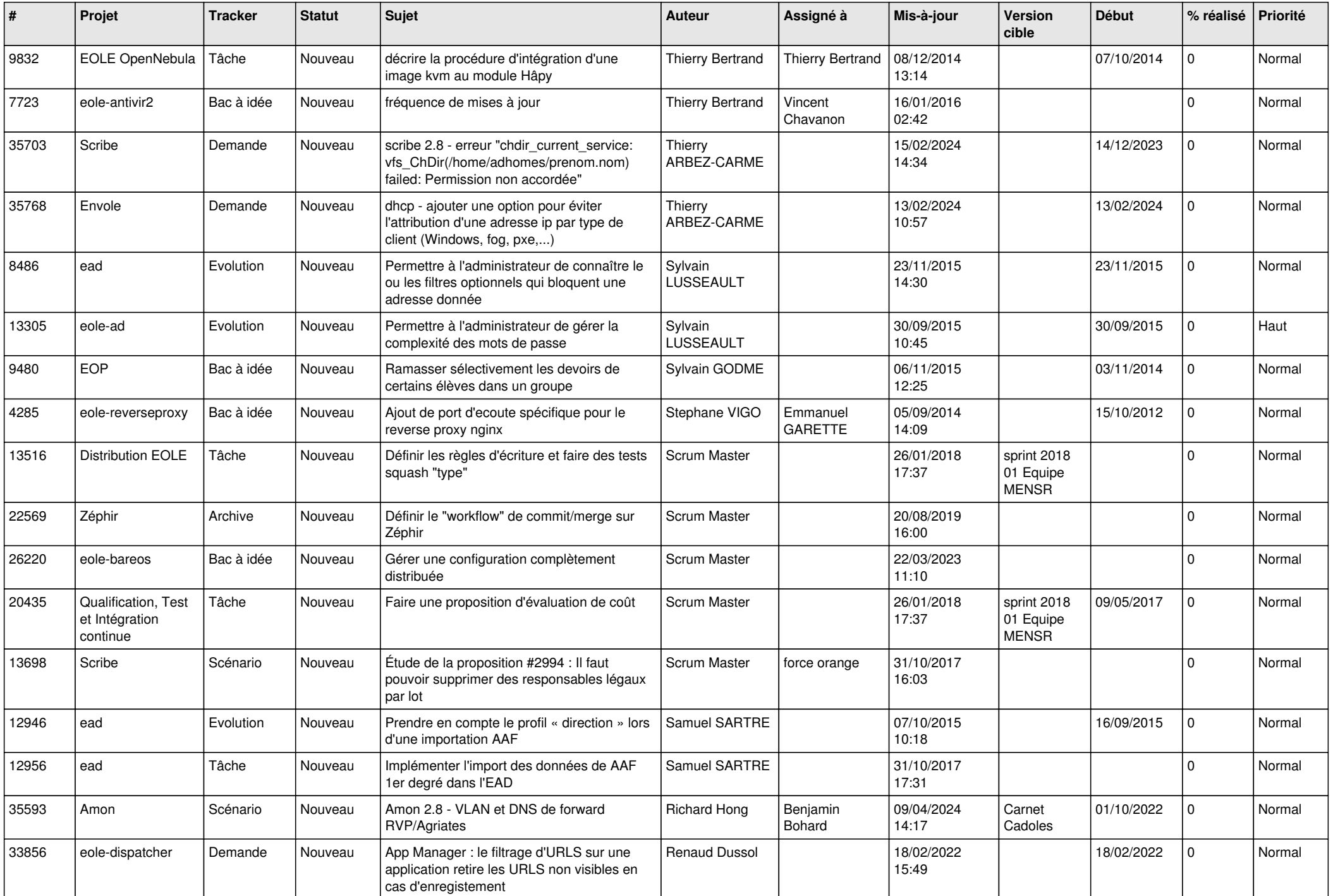

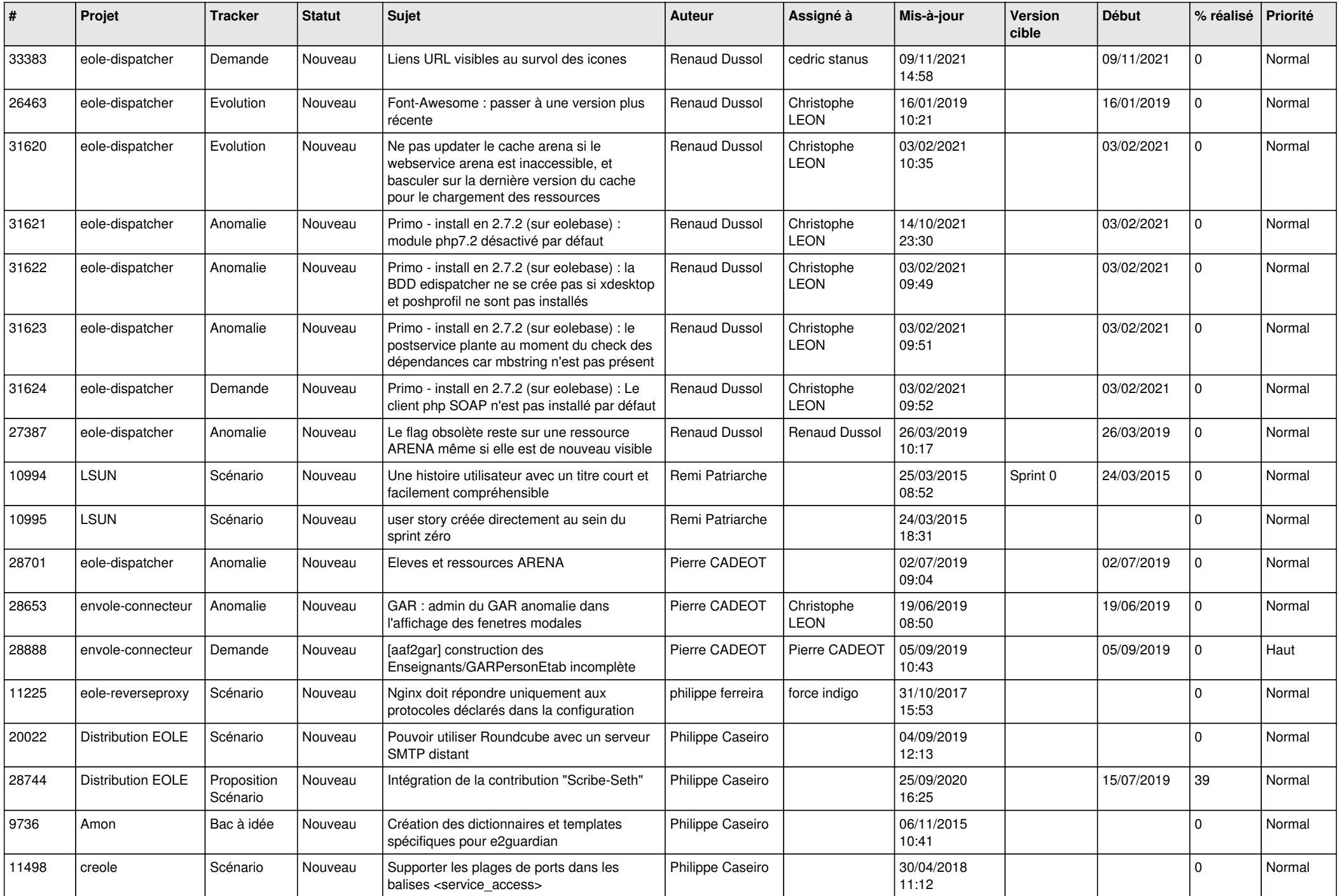

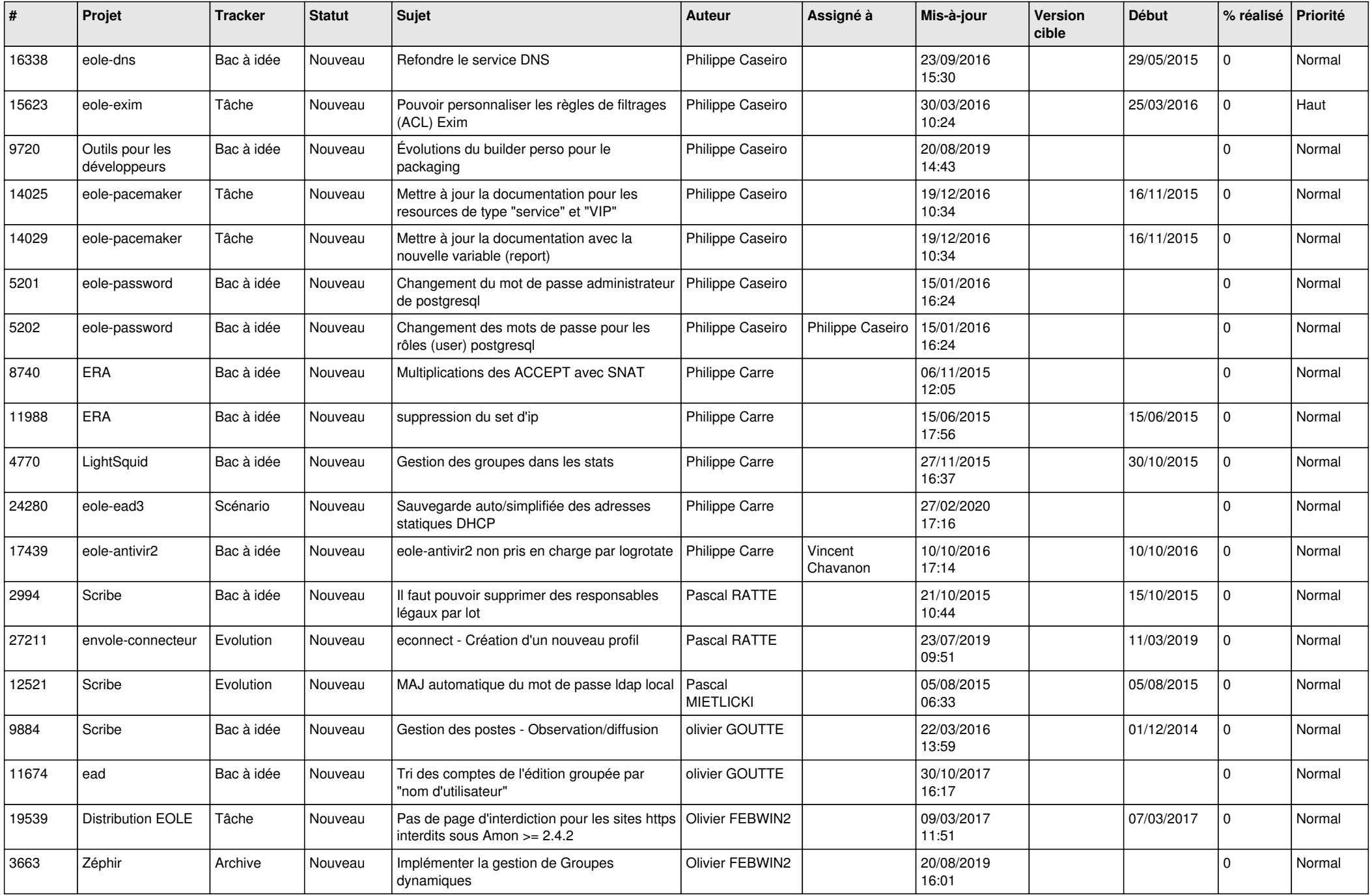

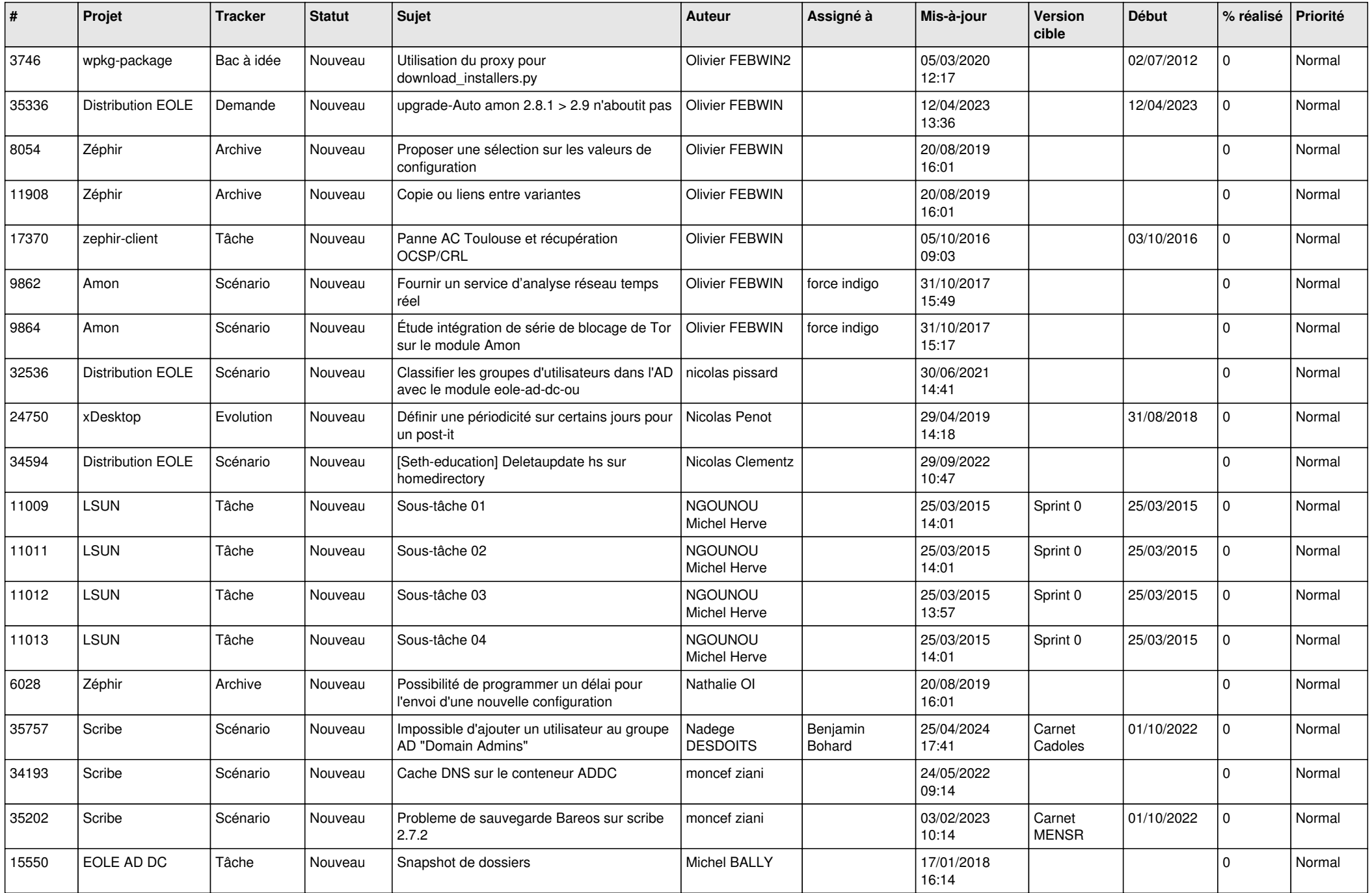

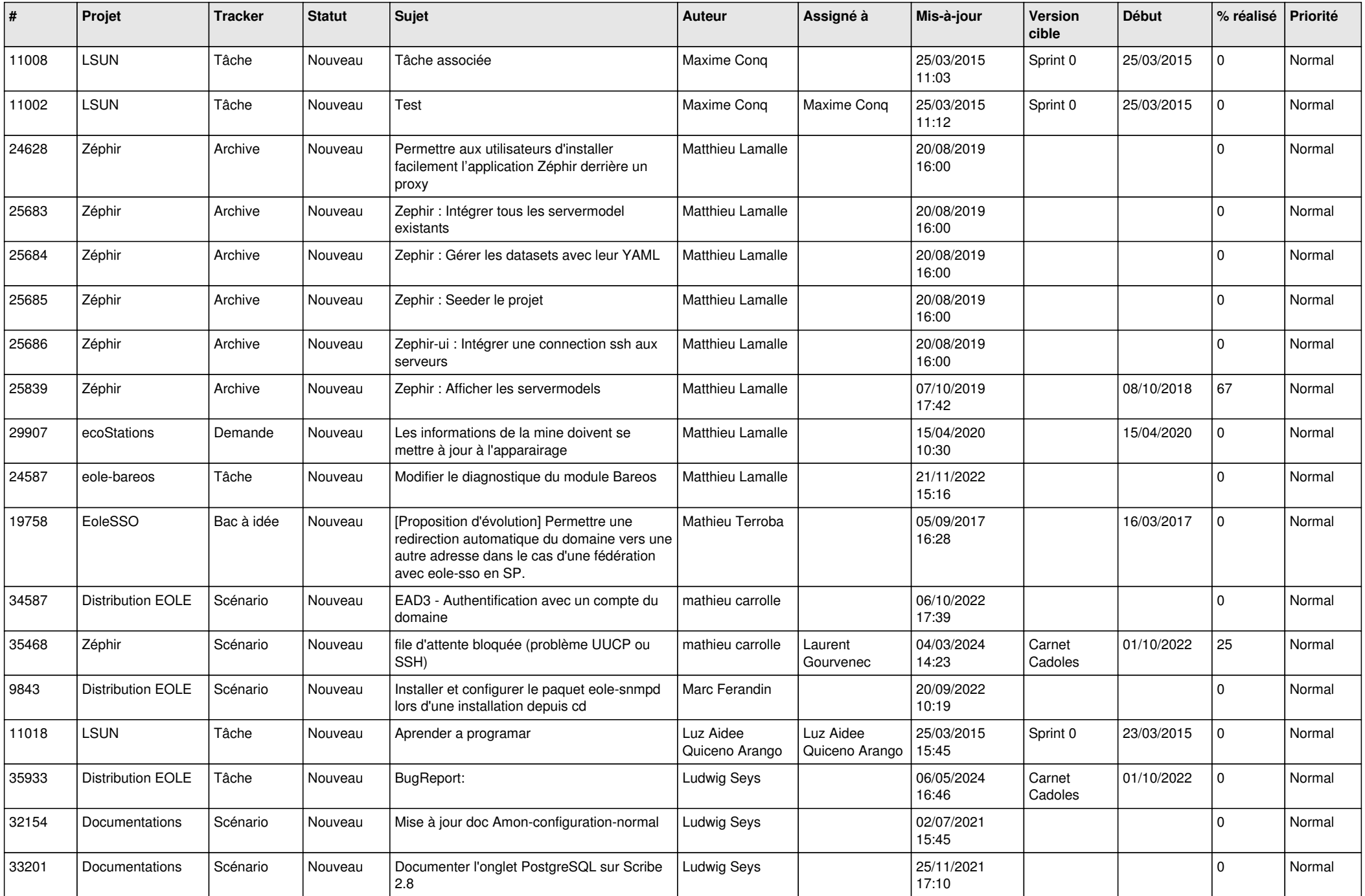

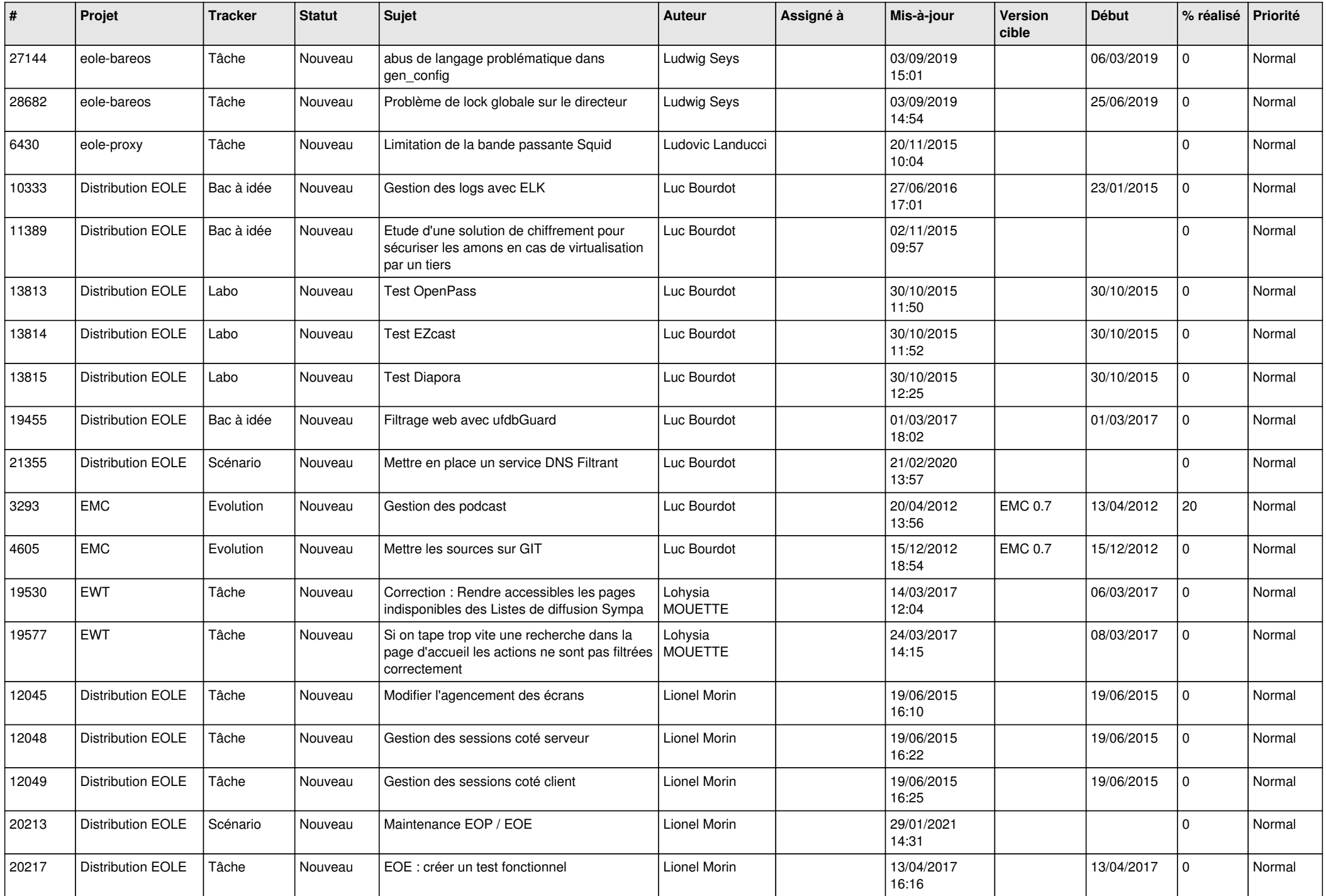

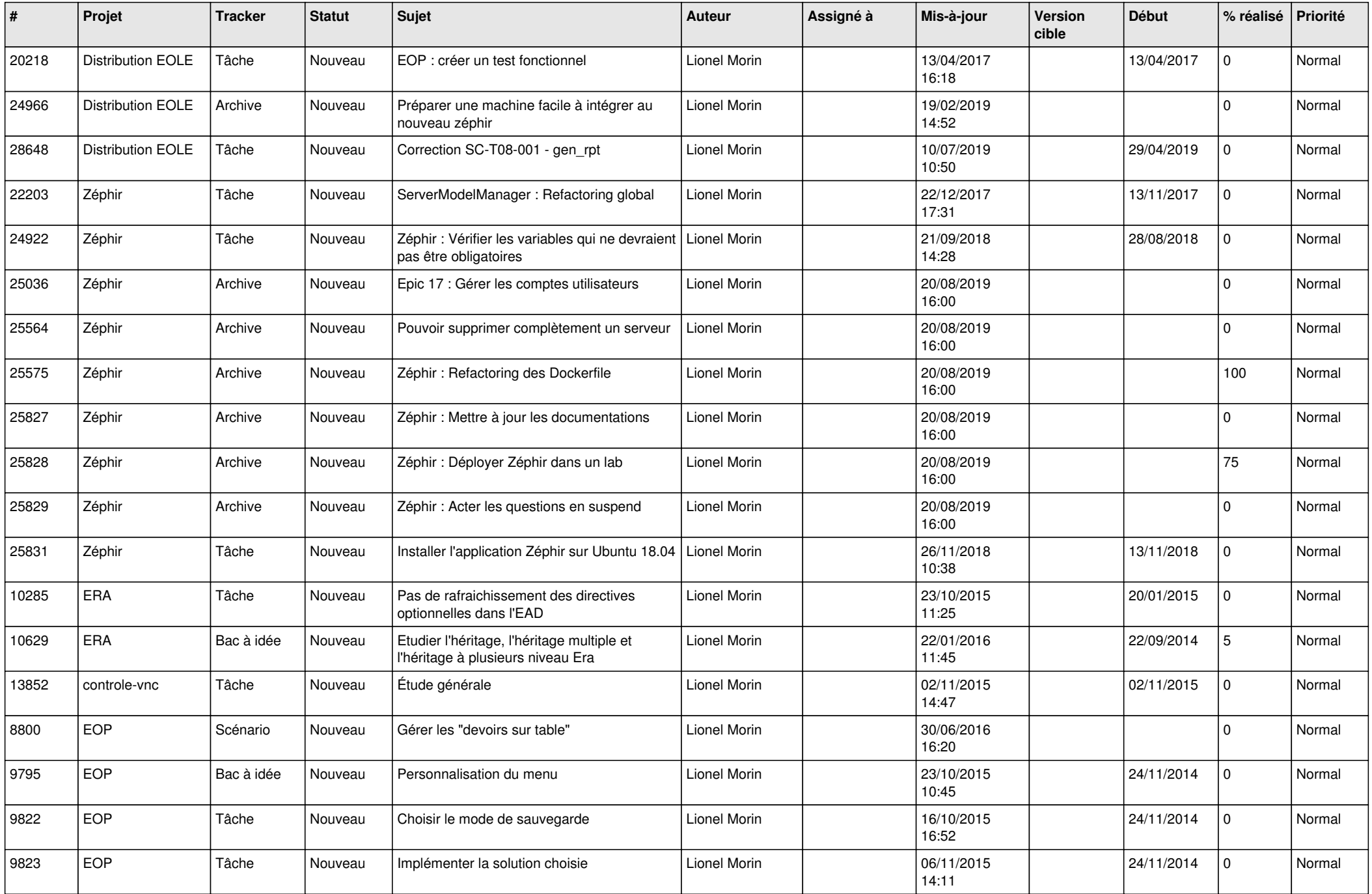

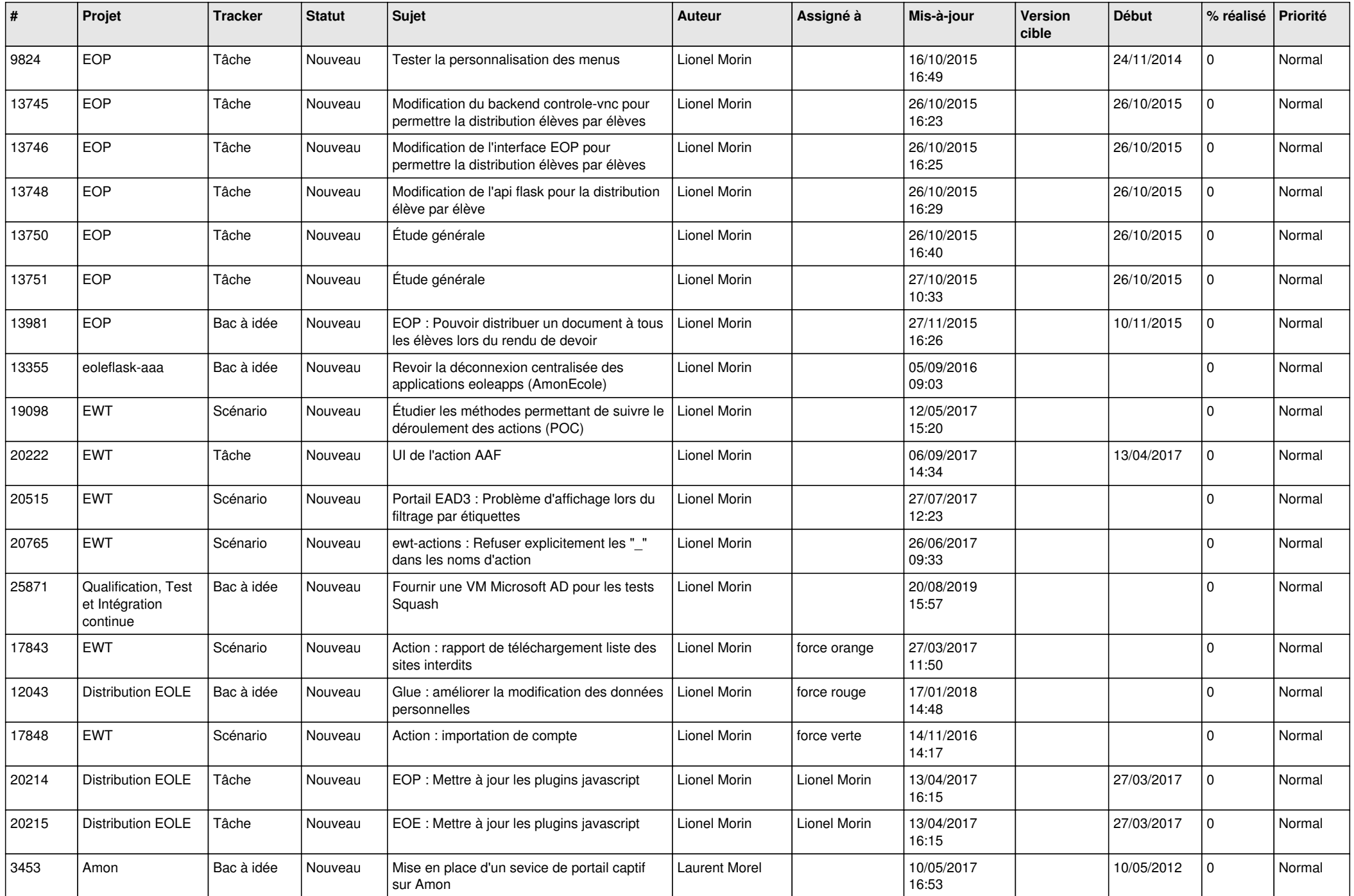

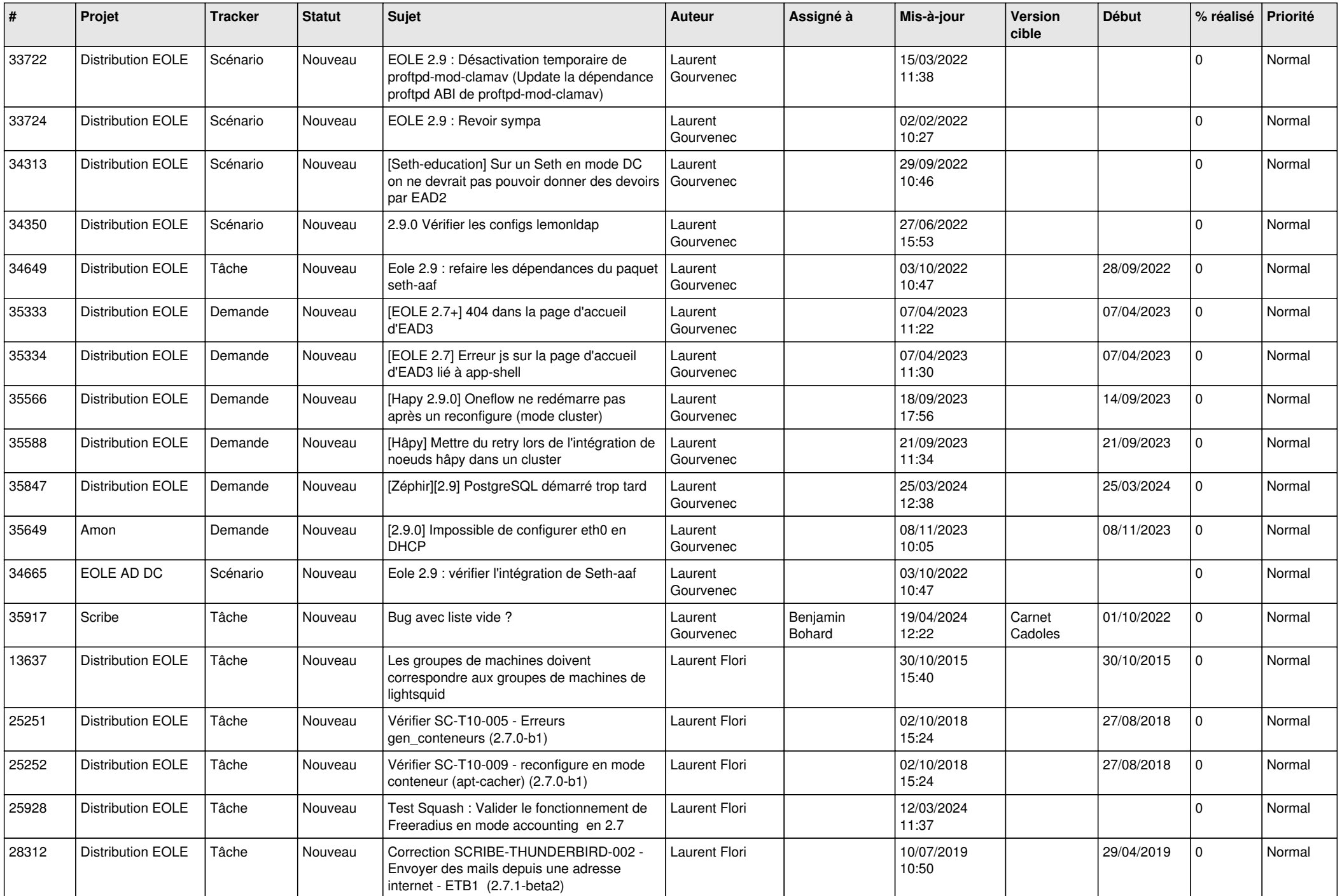

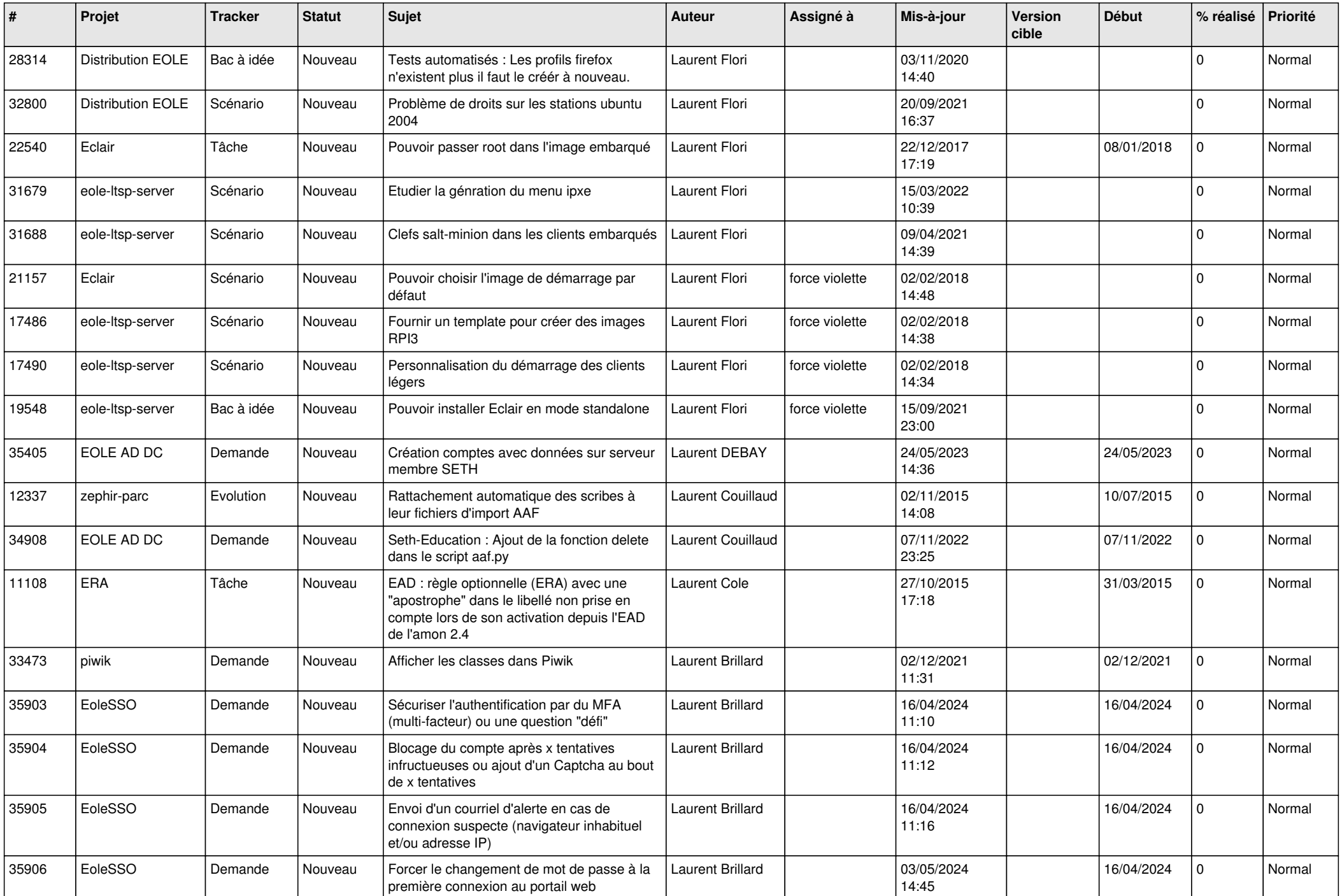

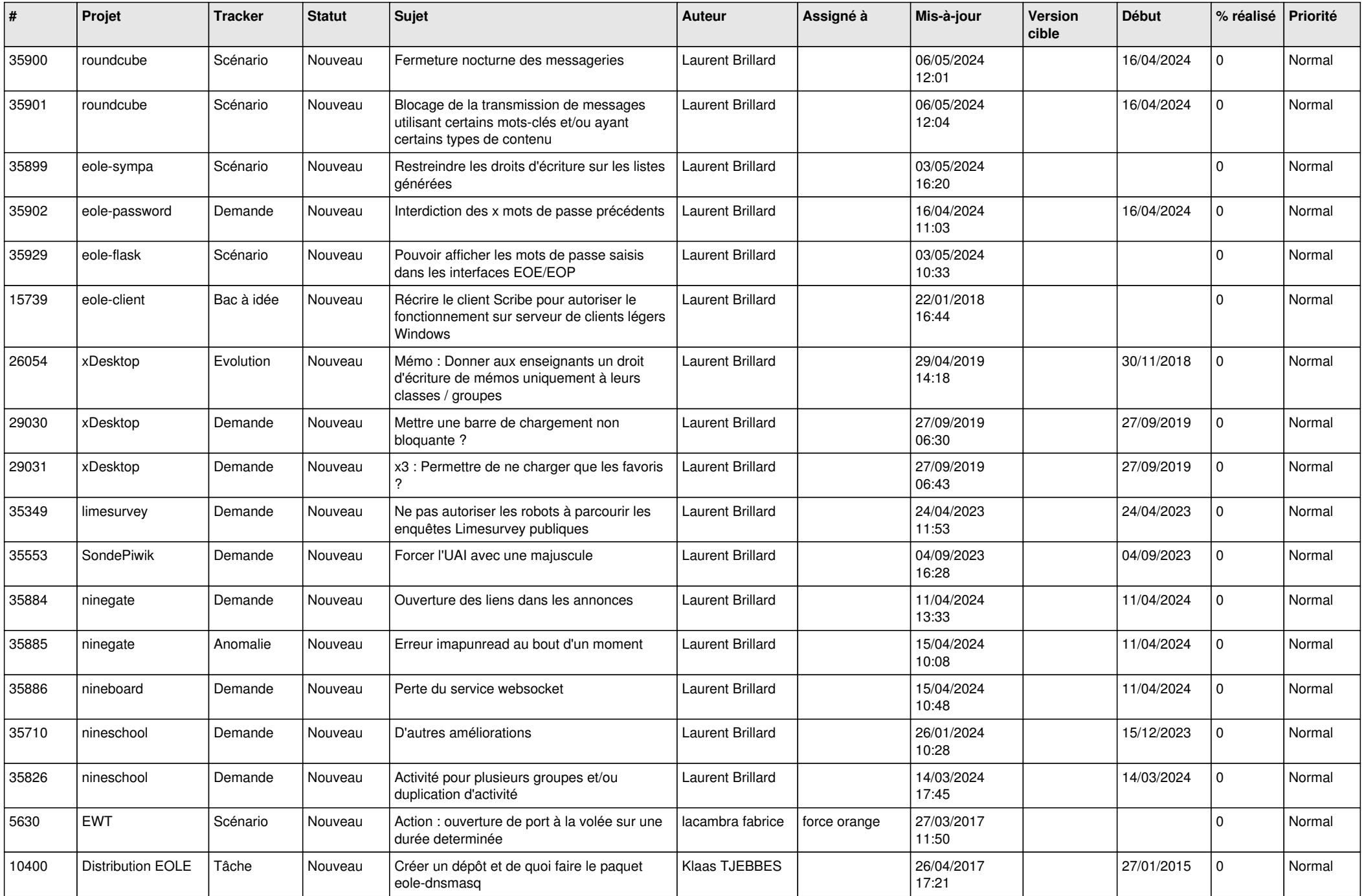

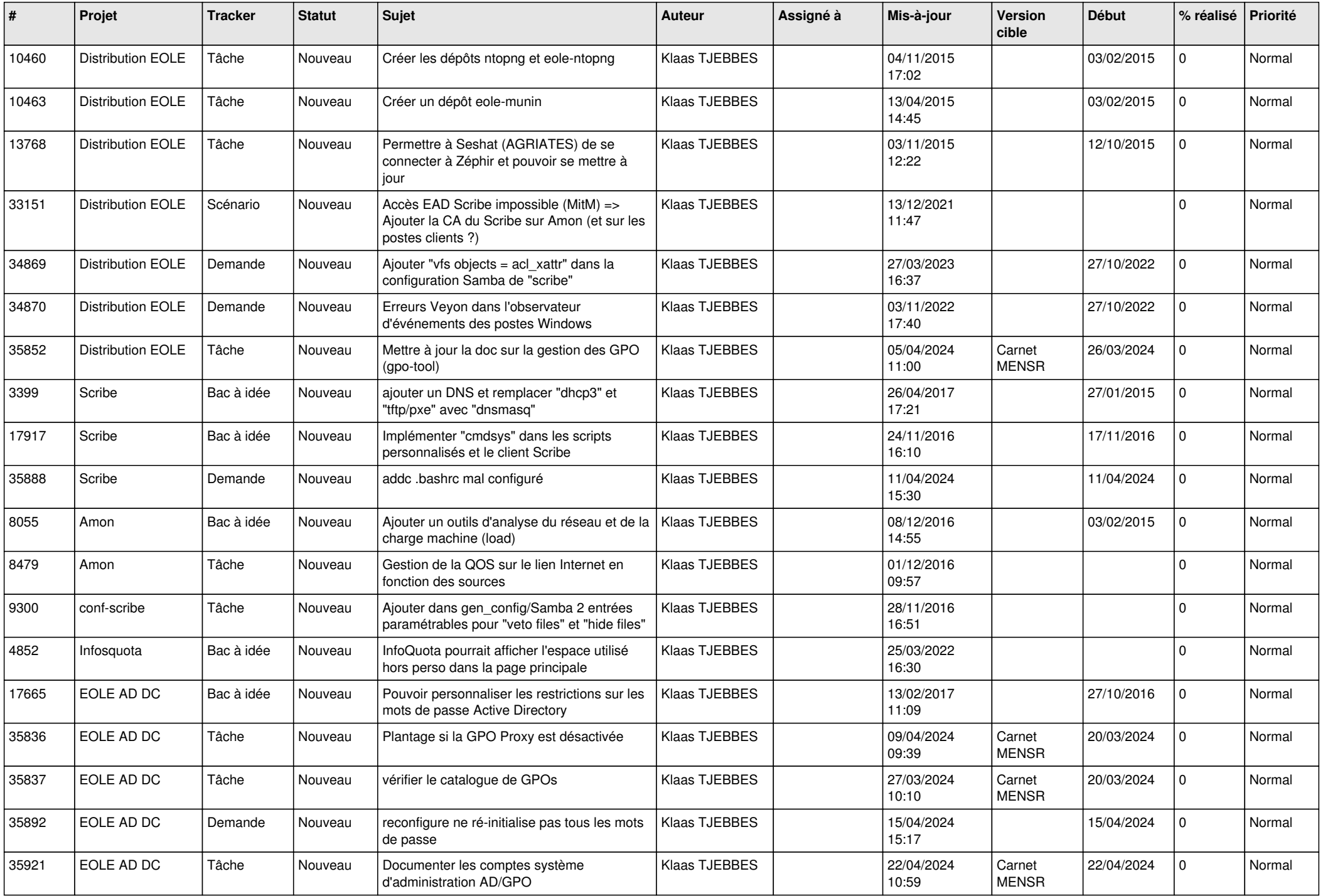

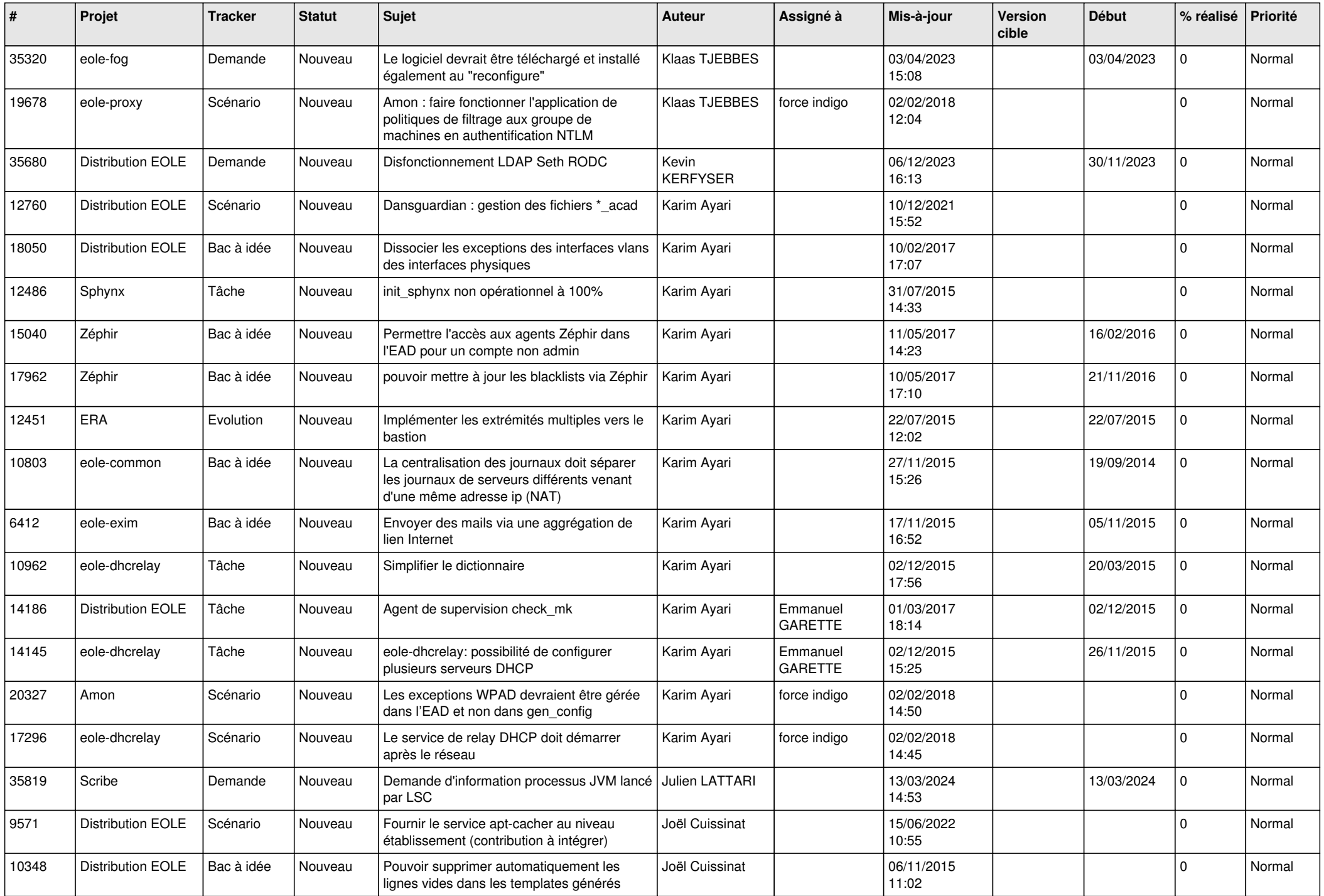

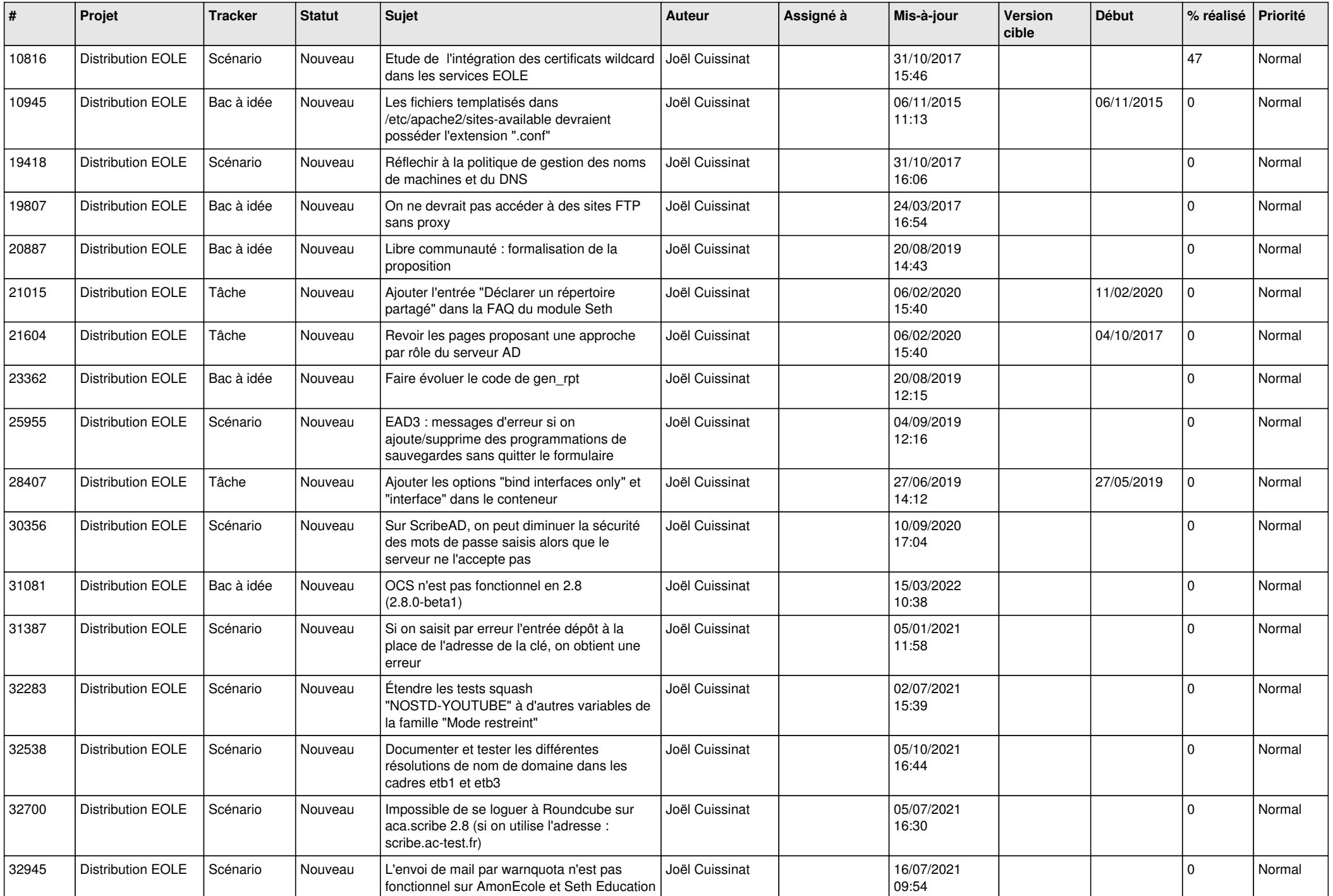

![](_page_22_Picture_567.jpeg)

![](_page_23_Picture_562.jpeg)

![](_page_24_Picture_540.jpeg)

![](_page_25_Picture_547.jpeg)

![](_page_26_Picture_532.jpeg)

![](_page_27_Picture_293.jpeg)

**...**